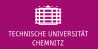

# The uniform sparse FFT

### with application to PDEs with random coefficients

### Fabian Taubert

### joint work with Lutz Kämmerer and Daniel Potts

Chemnitz University of Technology Applied Functional Analysis

Curves and Surfaces 2022 21.06.2022

<span id="page-1-0"></span>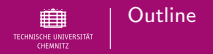

## **1** [Introduction](#page-2-0) [Setting](#page-2-0) [The sparse FFT](#page-8-0)

**2** [The uniform sparse FFT](#page-26-0) [The key idea](#page-26-0) [Main result](#page-34-0)

## **3** [Numerical examples](#page-38-0)

[Affine random coefficient](#page-38-0) [Lognormal random coefficient](#page-41-0)

<span id="page-2-0"></span>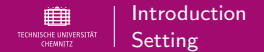

Approximation (by using samples) of the solution  $u(x, y)$  of the PDE

$$
-\nabla_{\boldsymbol{x}} \cdot (a(\boldsymbol{x}, \boldsymbol{y}) \nabla_{\boldsymbol{x}} u(\boldsymbol{x}, \boldsymbol{y})) = f(\boldsymbol{x}), \qquad \boldsymbol{x} \in D, \, \boldsymbol{y} \in D_{\boldsymbol{y}} u(\boldsymbol{x}, \boldsymbol{y}) = 0, \qquad \forall \, \boldsymbol{x} \in \partial D, \, \boldsymbol{y} \in D_{\boldsymbol{y}}.
$$

## spatial variable  $x$

 $x \in D \subset \mathbb{R}^{d_x}$ ,  $d_x \in \{1, 2, 3\}$ 

### random variable  $y$

 $\boldsymbol{y}=(y_j)_{j=1}^d\in D_{\boldsymbol{y}},\ d$  very large

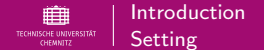

## Affine random coefficient

 $\bm{y}$  typically uniformly distributed in  $D_{\bm{y}}$ , e.g.  $\bm{y} \sim \mathcal{U}\left([-1,1]^d\right)$ 

$$
a(\boldsymbol{x},\boldsymbol{y}) = a_0(\boldsymbol{x}) + \sum_{j=1}^d y_j \psi_j(\boldsymbol{x})
$$

[Cohen, DeVore, Schwab '10], [Dick, Kuo, Le Gia, Schwab '16], [Bachmayr, Cohen, Dahmen '18], [Gantner, Herrmann, Schwab '18], ...

 $\boldsymbol{y}$  typically normally distributed in  $D_{\boldsymbol{y}}=\mathbb{R}^d$ , i.e.  $\boldsymbol{y}\sim\mathcal{N}\left(\boldsymbol{0},\boldsymbol{I}\right)$ 

$$
a(\bm{x}, \bm{y}) = a_0(\bm{x}) + \exp(b(\bm{x}, \bm{y})), \qquad b(\bm{x}, \bm{y}) = b_0(\bm{x}) + \sum_{j=1}^{a} y_j \, \psi_j(\bm{x})
$$

[Graham, Kuo, Nichols, Scheichl, Schwab, Sloan '13],[Cheng, Hou, Yan, Zhang '13], [Bachmayr, Cohen, DeVore, Migliorati '17], [Nguyen, Nuyens '21], ...

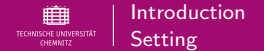

## Affine random coefficient

 $\bm{y}$  typically uniformly distributed in  $D_{\bm{y}}$ , e.g.  $\bm{y} \sim \mathcal{U}\left([-1,1]^d\right)$ 

$$
a(\boldsymbol{x},\boldsymbol{y}) = a_0(\boldsymbol{x}) + \sum_{j=1}^d y_j \psi_j(\boldsymbol{x})
$$

[Cohen, DeVore, Schwab '10], [Dick, Kuo, Le Gia, Schwab '16], [Bachmayr, Cohen, Dahmen '18], [Gantner, Herrmann, Schwab '18], ...

### Lognormal random coefficient

 $\boldsymbol{y}$  typically normally distributed in  $D_{\boldsymbol{y}}=\mathbb{R}^d$ , i.e.  $\boldsymbol{y}\sim\mathcal{N}\left(\boldsymbol{0},\boldsymbol{I}\right)$ 

$$
a(\boldsymbol{x},\boldsymbol{y}) = a_0(\boldsymbol{x}) + \exp(b(\boldsymbol{x},\boldsymbol{y})), \qquad \qquad b(\boldsymbol{x},\boldsymbol{y}) = b_0(\boldsymbol{x}) + \sum_{j=1}^d y_j \, \psi_j(\boldsymbol{x})
$$

[Graham, Kuo, Nichols, Scheichl, Schwab, Sloan '13],[Cheng, Hou, Yan, Zhang '13], [Bachmayr, Cohen, DeVore, Migliorati '17], [Nguyen, Nuyens '21], ...

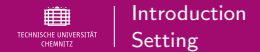

Approximation of the solution  $u(x, y)$ 

d typically very large  $\implies$  Curse of Dimensionality

Examples of other approaches:

- **I Quasi-Monte Carlo methods [Kuo, Schwab, Sloan '15], [Dick, Le Gia, Schwab '16], [Nguyen, Nuyens '21], ...**
- **I** collocation methods [Cheng, Hou, Yan, Zhang '13], [Ernst, Sprungk '14], [Zhang, Hu, Hou, Lin, Yan '14], ...
- **Induced** based on certain (tensorized) functions (e.g., Legendre polynomials)

These approaches are often heavily influenced by the choice (or computation) of some weights, functions or kernels in advance!

Also, they often just approximate some quantity of interest (e.g.  $\mathbb{E}[F(u(\cdot,y))]$ ).

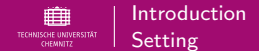

Approximation of the solution  $u(x, y)$ 

## Main problem

 $d$  typically very large  $\implies$  Curse of Dimensionality

Examples of other approaches:

- ▶ Quasi-Monte Carlo methods [Kuo, Schwab, Sloan '15], [Dick, Le Gia, Schwab '16], [Nguyen, Nuyens '21], ...
- **I collocation methods** [Cheng, Hou, Yan, Zhang '13], [Ernst, Sprungk '14], [Zhang, Hu, Hou, Lin, Yan '14], ...
- **Induced** based on certain (tensorized) functions (e.g., Legendre polynomials)

These approaches are often heavily influenced by the choice (or computation) of some weights, functions or kernels in advance!

Also, they often just approximate some quantity of interest (e.g.  $\mathbb{E}[F(u(\cdot,y))]$ ).

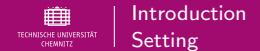

Approximation of the solution  $u(x, y)$ 

## Main problem

 $d$  typically very large  $\implies$  Curse of Dimensionality

Examples of other approaches:

- ▶ Quasi-Monte Carlo methods [Kuo, Schwab, Sloan '15], [Dick, Le Gia, Schwab '16], [Nguyen, Nuyens '21], ...
- ▶ collocation methods [Cheng, Hou, Yan, Zhang '13], [Ernst, Sprungk '14], [Zhang, Hu, Hou, Lin, Yan '14], ...
- **Indee State is a methods based on certain (tensorized) functions (e.g., Legendre polynomials)** [Cohen, DeVore, Schwab '10], [Bachmayr, Cohen, Migliorati '17], ...

These approaches are often heavily influenced by the choice (or computation) of some weights, functions or kernels in advance!

Also, they often just approximate some quantity of interest (e.g.  $\mathbb{E}[F(u(\cdot, y))]$ ).

<span id="page-8-0"></span>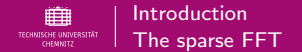

a sparse FFT (sFFT) approach [Indyk, Kapralov '12], [Potts, Volkmer '16]

The sFFT was originally designed to recover sparse trigonometric polynomials

$$
p(\boldsymbol{y}) = \sum_{\boldsymbol{k} \in \mathrm{I}} \hat{p}_{\boldsymbol{k}} \mathrm{e}^{2 \pi \mathrm{i} \boldsymbol{k} \cdot \boldsymbol{y}}
$$

with unknown frequency set  $\mathrm{I}\subset\mathbb{Z}^d$ .

- Search space  $\Gamma \subset \mathbb{Z}^d$
- $\triangleright$  sparsity  $s > |I|$
- black box sampling  $(y \mapsto p(y))$

- **I** frequency set  $I = \text{supp } \hat{p} \subset \Gamma \subset \mathbb{Z}^d$
- $\triangleright$  coefficients  $\hat{p}_k, k \in I$

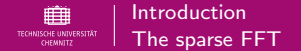

a sparse FFT (sFFT) approach [Indyk, Kapralov '12], [Potts, Volkmer '16]

The sFFT was originally designed to recover sparse trigonometric polynomials

$$
p(\boldsymbol{y}) = \sum_{\boldsymbol{k} \in \mathrm{I}} \hat{p}_{\boldsymbol{k}} \mathrm{e}^{2\pi \mathrm{i} \boldsymbol{k} \cdot \boldsymbol{y}}
$$

with unknown frequency set  $\mathrm{I}\subset\mathbb{Z}^d$ .

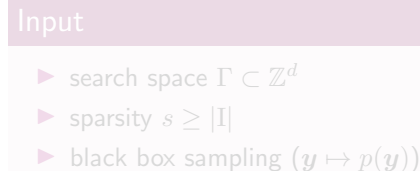

- **I** frequency set  $I = \text{supp } \hat{p} \subset \Gamma \subset \mathbb{Z}^d$
- $\triangleright$  coefficients  $\hat{p}_k, k \in I$

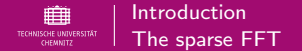

a sparse FFT (sFFT) approach [Indyk, Kapralov '12], [Potts, Volkmer '16]

The sFFT was originally designed to recover sparse trigonometric polynomials

$$
p(\boldsymbol{y}) = \sum_{\boldsymbol{k} \in \mathrm{I}} \hat{p}_{\boldsymbol{k}} \mathrm{e}^{2\pi \mathrm{i} \boldsymbol{k} \cdot \boldsymbol{y}}
$$

with unknown frequency set  $\mathrm{I}\subset\mathbb{Z}^d$ .

## Input

- Search space  $\Gamma \subset \mathbb{Z}^d$
- ▶ sparsity  $s > |I|$
- $\triangleright$  black box sampling  $(y \mapsto p(y))$

## **Output**

- **Figure 1** frequency set  $I = \text{supp } \hat{p} \subset \Gamma \subset \mathbb{Z}^d$
- $\triangleright$  coefficients  $\hat{p}_k, k \in I$

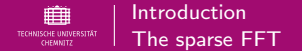

a sparse FFT (sFFT) approach [Indyk, Kapralov '12], [Potts, Volkmer '16]

The sFFT was originally designed to recover sparse trigonometric polynomials

$$
p(\boldsymbol{y}) = \sum_{\boldsymbol{k} \in \mathrm{I}} \hat{p}_{\boldsymbol{k}} \mathrm{e}^{2\pi \mathrm{i} \boldsymbol{k} \cdot \boldsymbol{y}}
$$

with unknown frequency set  $\mathrm{I}\subset\mathbb{Z}^d$ .

## Input

- Search space  $\Gamma \subset \mathbb{Z}^d$
- ▶ sparsity  $s > |I|$
- black box sampling  $(y \mapsto p(y))$

## **Output**

- **Figure 1** frequency set  $I = \text{supp } \hat{p} \subset \Gamma \subset \mathbb{Z}^d$
- $\triangleright$  coefficients  $\hat{p}_k, k \in I$

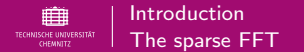

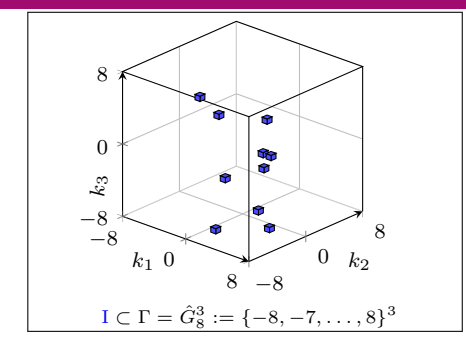

$$
-8
$$

$$
\hat{p}_{k_1} := \frac{1}{17} \sum_{\ell=0}^{16} p\left(\begin{pmatrix} \ell/17\\ x_2'\\ x_3' \end{pmatrix}\right) e^{-2\pi i \frac{\ell k_1}{17}}
$$

$$
k_1=-8,\ldots,8
$$

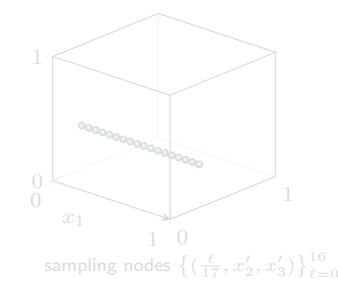

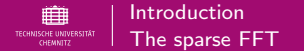

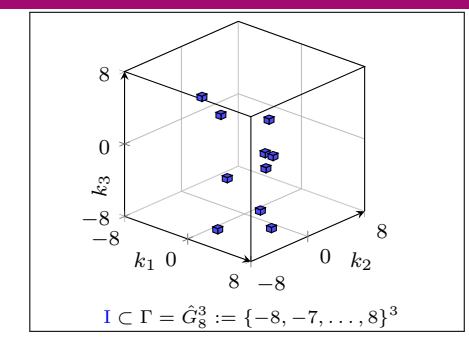

$$
\hat{p}_{k_1} := \frac{1}{17} \sum_{\ell=0}^{16} p\left( \begin{pmatrix} \ell/17\\ x'_2\\ x'_3\\ x'_3 \end{pmatrix} \right) e^{-2\pi i \frac{\ell k_1}{17}}
$$

$$
k_1=-8,\ldots,8
$$

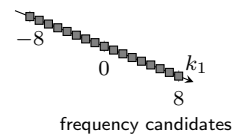

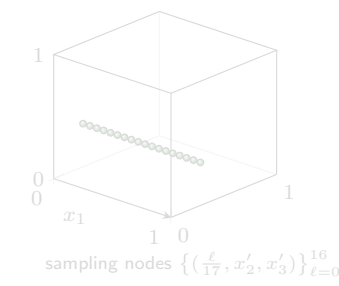

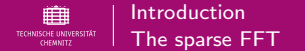

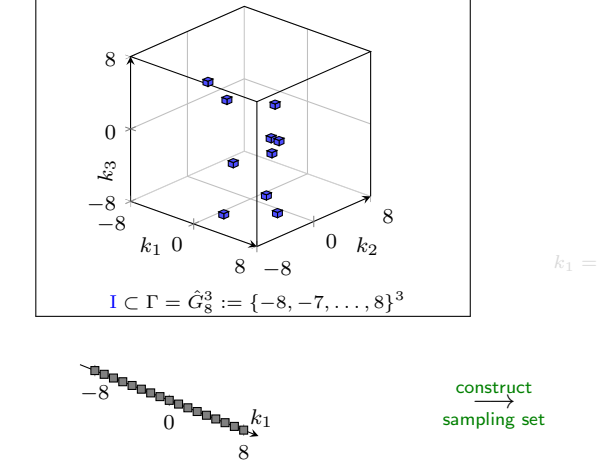

$$
\hat{p}_{k_1} := \frac{1}{17} \sum_{\ell=0}^{16} p\left(\begin{pmatrix} \ell/17\\ x_2'\\ x_3' \end{pmatrix}\right) e^{-2\pi i \frac{\ell k_1}{17}}
$$

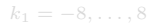

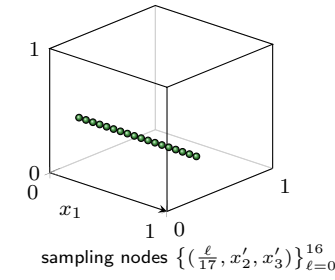

frequency candidates

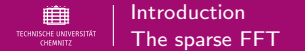

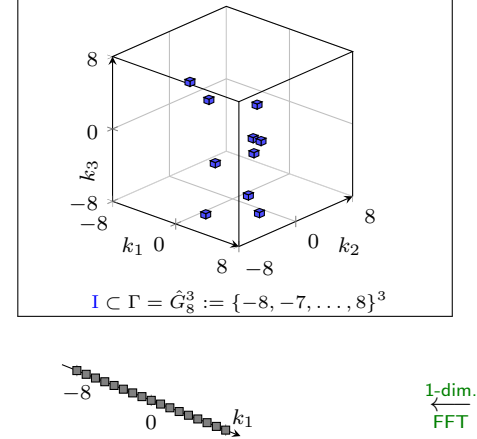

frequency candidates

8

$$
\hat{p}_{k_1} := \frac{1}{17} \sum_{\ell=0}^{16} p\left( \begin{pmatrix} \ell/17\\ x_2'\\ x_3' \end{pmatrix} \right) e^{-2\pi i \frac{\ell k_1}{17}}
$$

$$
k_1=-8,\ldots,8
$$

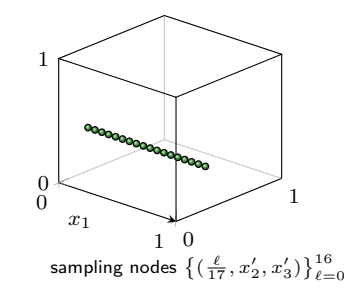

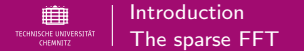

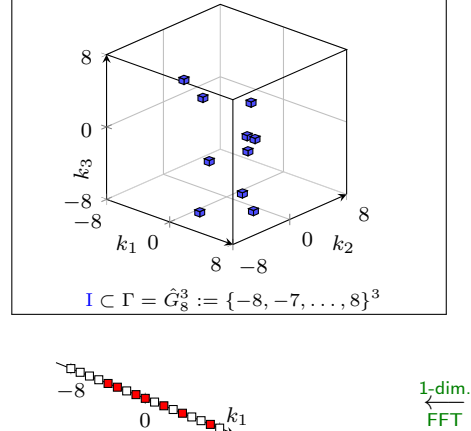

$$
\hat{p}_{k_1} := \frac{1}{17} \sum_{\ell=0}^{16} p \left( \begin{pmatrix} \ell/17 \\ x_2' \\ x_3' \end{pmatrix} \right) e^{-2\pi i \frac{\ell k_1}{17}} \n= \sum_{\substack{(h_2, h_3) \in \{-8, \dots, 8\}^2 \\ (k_1, h_2, h_3)^\top \in \text{supp } \hat{p}}} \hat{p}_{\substack{(k_1) \\ h_3}}^{(k_1)} e^{2\pi i (h_2 x_2' + h_3 x_3')},
$$

$$
k_1=-8,\ldots,8
$$

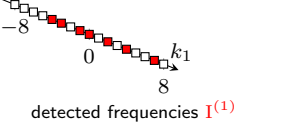

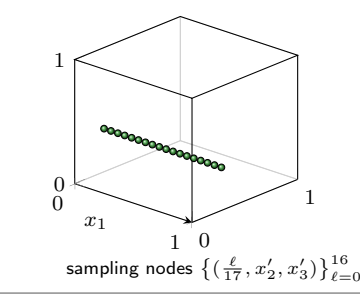

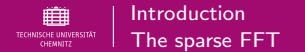

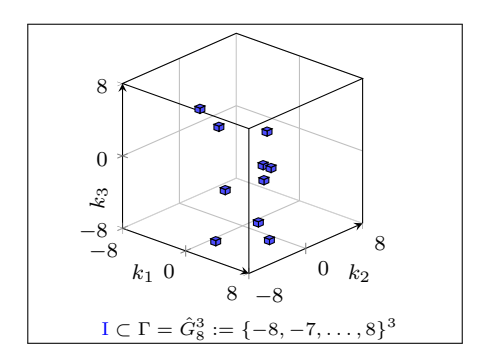

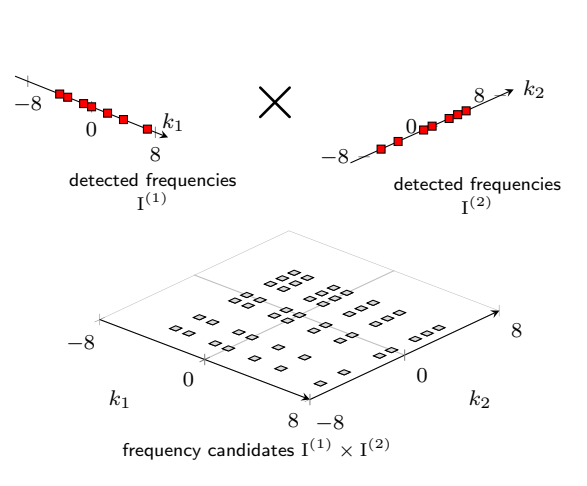

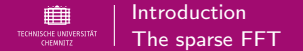

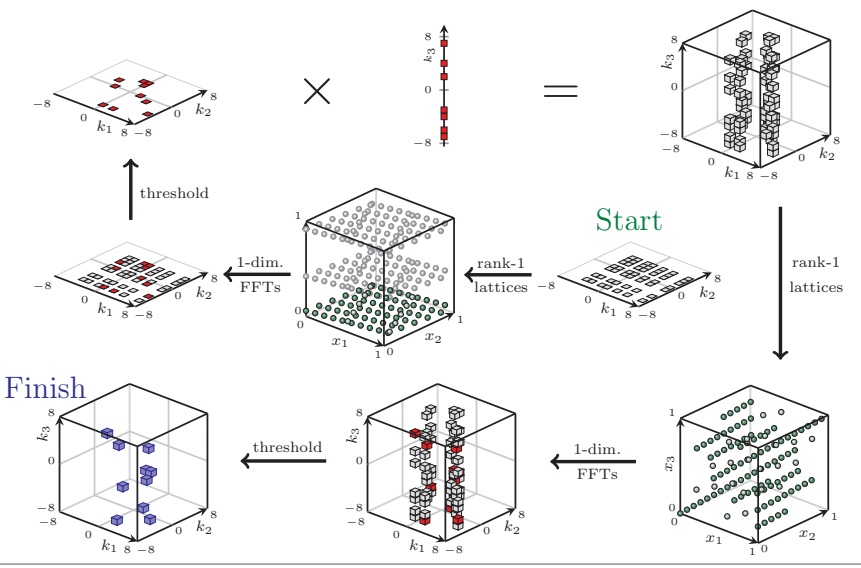

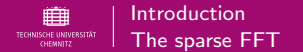

Find an approximation of  $u(x, y)$ .

Fix  $x_q \in \{x_1, \ldots, x_G\}$  and consider the d-variate function  $u(x_a, \cdot)$ .

$$
u^{\textnormal{sFFT}}(x_g,y) \coloneqq \sum_{\boldsymbol{k}\in \mathrm{I}_{\boldsymbol{x}_g}} c_{\boldsymbol{k},\boldsymbol{x}_g}^{\textnormal{sFFT}} \mathrm{e}^{2\pi \mathrm{i} \boldsymbol{k}\cdot \boldsymbol{y}}
$$

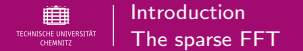

Find an approximation of  $u(x, y)$ .

## Spatial discretization

Fix  $x_q \in \{x_1, \ldots, x_G\}$  and consider the d-variate function  $u(x_a, \cdot)$ .

$$
u^{\text{sFFT}}(\boldsymbol{x}_g, \boldsymbol{y}) \coloneqq \sum_{\boldsymbol{k} \in \mathrm{I}_{\boldsymbol{x}_g}} c^{\text{sFFT}}_{\boldsymbol{k}, \boldsymbol{x}_g} \, \mathrm{e}^{2 \pi \mathrm{i} \boldsymbol{k} \cdot \boldsymbol{y}}
$$

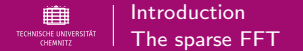

Find an approximation of  $u(x, y)$ .

## Spatial discretization

Fix  $x_q \in \{x_1, \ldots, x_G\}$  and consider the d-variate function  $u(x_a, \cdot)$ .

Adaptive approximation at each  $x_a$ 

$$
u^{\text{sFFT}}(\boldsymbol{x}_g, \boldsymbol{y}) \coloneqq \sum_{\boldsymbol{k} \in \mathrm{I}_{\boldsymbol{x}_g}} c_{\boldsymbol{k}, \boldsymbol{x}_g}^{\text{sFFT}} \mathrm{e}^{2\pi \mathrm{i} \boldsymbol{k} \cdot \boldsymbol{y}}
$$

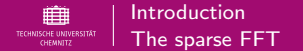

Find an approximation of  $u(x, y)$ .

## Spatial discretization

Fix  $x_q \in \{x_1, \ldots, x_G\}$  and consider the d-variate function  $u(\mathbf{x}_q, \cdot)$ .

Adaptive approximation at each  $x_a$ 

$$
u^{\text{sFFT}}(\boldsymbol{x}_g, \boldsymbol{y}) \coloneqq \sum_{\boldsymbol{k} \in \mathrm{I}_{\boldsymbol{x}_g}} c_{\boldsymbol{k}, \boldsymbol{x}_g}^{\text{sFFT}} \mathrm{e}^{2\pi \mathrm{i} \boldsymbol{k} \cdot \boldsymbol{y}}
$$

## Problem: Amount of samples

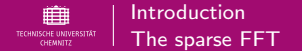

Find an approximation of  $u(x, y)$ .

## Spatial discretization

Fix  $x_q \in \{x_1, \ldots, x_G\}$  and consider the d-variate function  $u(\mathbf{x}_q, \cdot)$ .

Adaptive approximation at each  $x_a$ 

$$
u^{\text{sFFT}}(\boldsymbol{x}_g, \boldsymbol{y}) \coloneqq \sum_{\boldsymbol{k} \in \mathrm{I}_{\boldsymbol{x}_g}} c_{\boldsymbol{k}, \boldsymbol{x}_g}^{\text{sFFT}} \mathrm{e}^{2 \pi \mathrm{i} \boldsymbol{k} \cdot \boldsymbol{y}}
$$

## Problem: Amount of samples

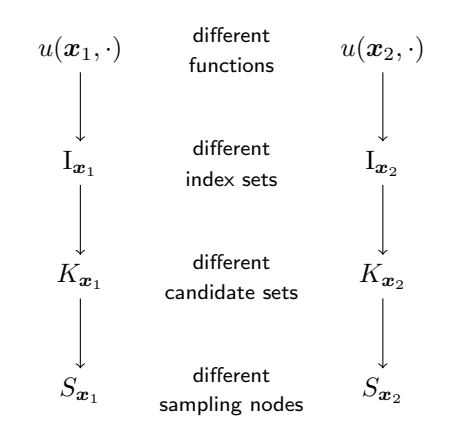

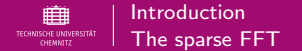

Find an approximation of  $u(x, y)$ .

## Spatial discretization

Fix  $x_q \in \{x_1, \ldots, x_G\}$  and consider the d-variate function  $u(\mathbf{x}_q, \cdot)$ .

Adaptive approximation at each  $x_a$ 

$$
u^{\text{sFFT}}(\boldsymbol{x}_g, \boldsymbol{y}) \coloneqq \sum_{\boldsymbol{k} \in \mathrm{I}_{\boldsymbol{x}_g}} c_{\boldsymbol{k}, \boldsymbol{x}_g}^{\text{sFFT}} \mathrm{e}^{2 \pi \mathrm{i} \boldsymbol{k} \cdot \boldsymbol{y}}
$$

## Problem: Amount of samples

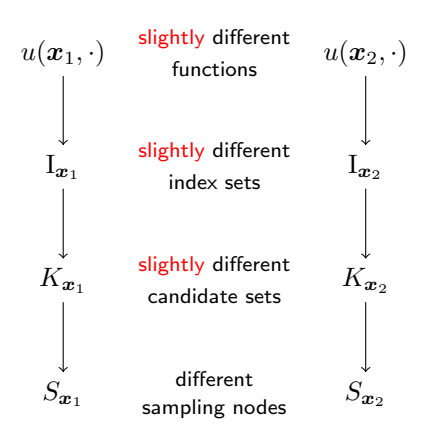

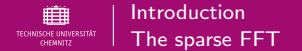

Find an approximation of  $u(x, y)$ .

## Spatial discretization

Fix  $x_q \in \{x_1, \ldots, x_G\}$  and consider the d-variate function  $u(\mathbf{x}_q, \cdot)$ .

Adaptive approximation at each  $x_a$ 

$$
u^{\text{sFFT}}(\boldsymbol{x}_g, \boldsymbol{y}) \coloneqq \sum_{\boldsymbol{k} \in \mathrm{I}_{\boldsymbol{x}_g}} c_{\boldsymbol{k}, \boldsymbol{x}_g}^{\text{sFFT}} \mathrm{e}^{2\pi \mathrm{i} \boldsymbol{k} \cdot \boldsymbol{y}}
$$

## Problem: Amount of samples

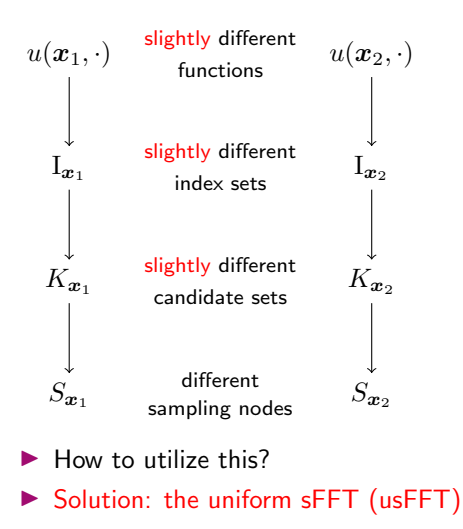

<span id="page-26-0"></span>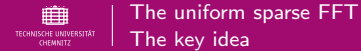

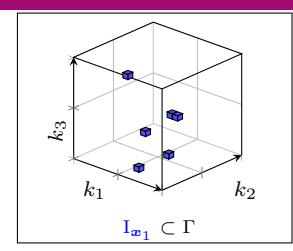

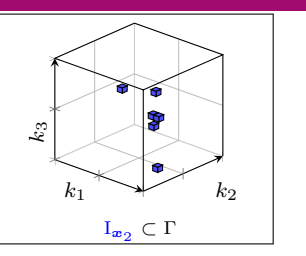

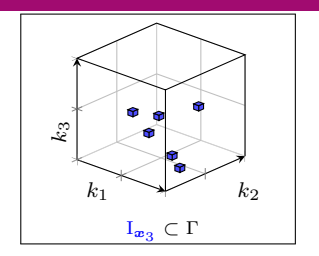

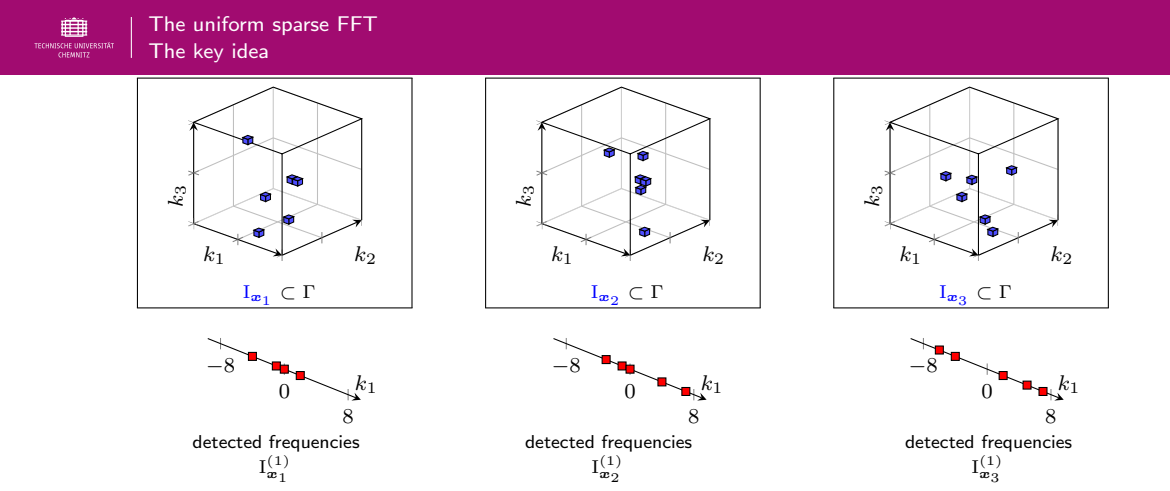

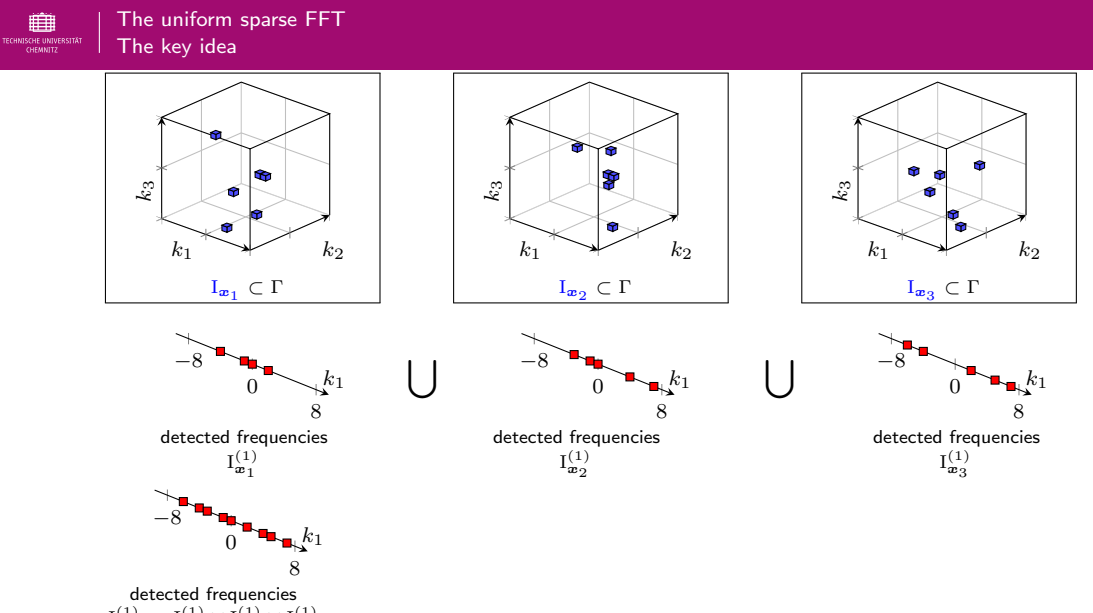

 $I^{(1)} \coloneqq I_{\mathbf{x}_1}^{(1)} \cup I_{\mathbf{x}_2}^{(1)} \cup I_{\mathbf{x}_3}^{(1)}$ 

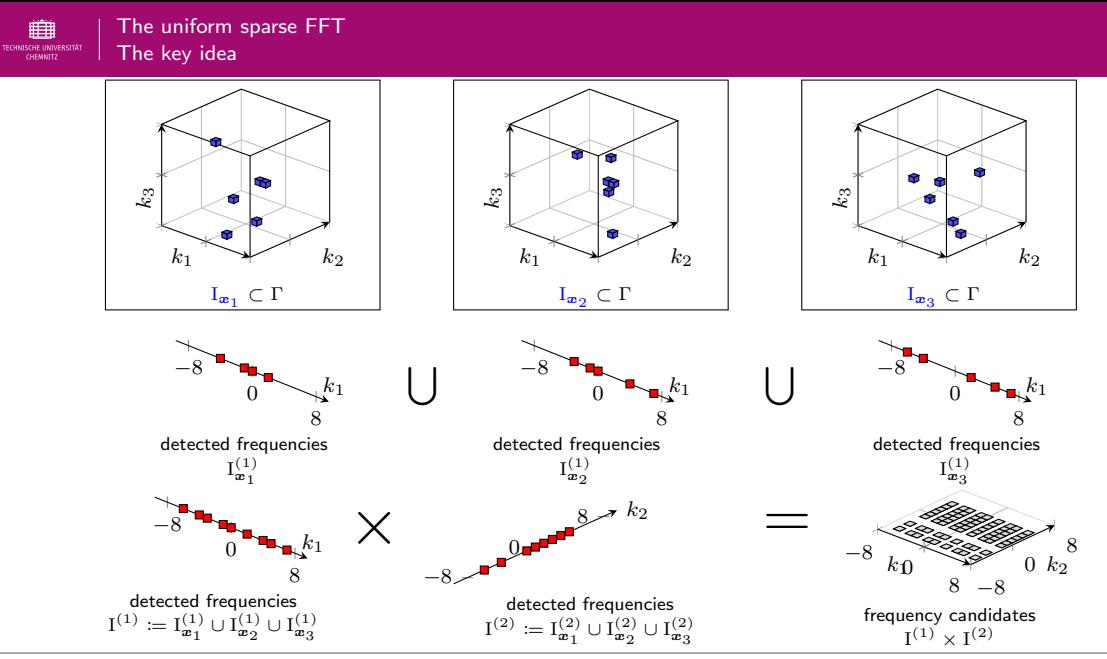

21.06.2022 · Fabian Taubert 11 / 21 [www.tu-chemnitz.de/](www.tu-chemnitz.de/~tafa)∼tafa

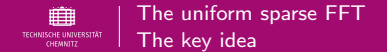

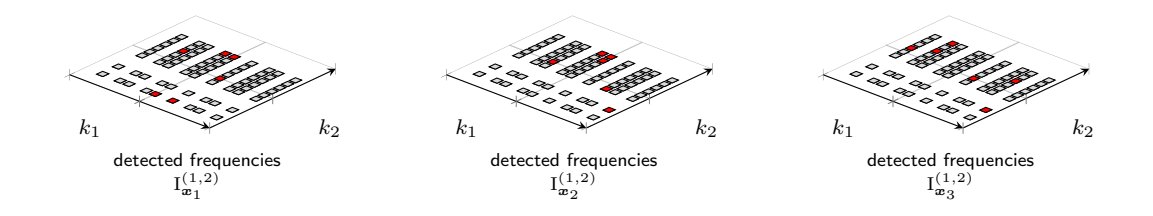

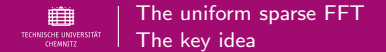

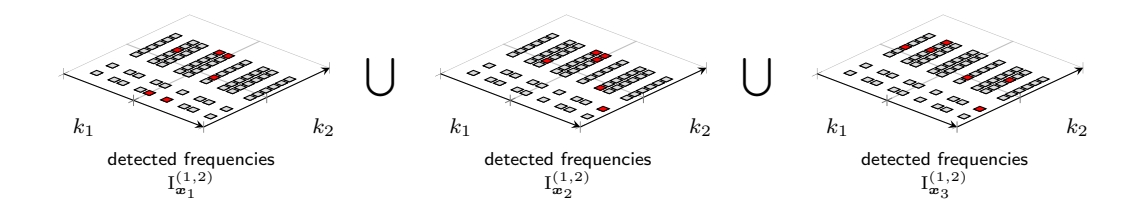

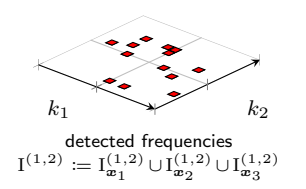

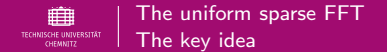

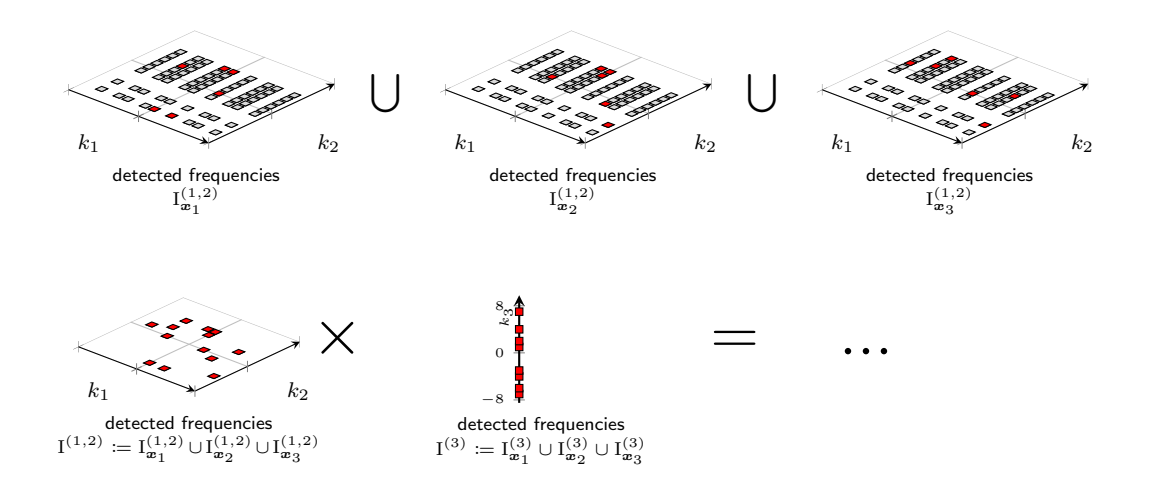

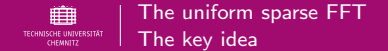

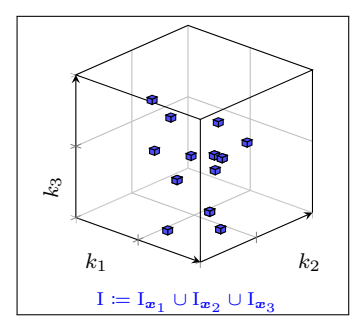

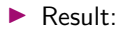

$$
u(\boldsymbol{x}_g, \boldsymbol{y}) \approx u^{\text{usFFT}}(\boldsymbol{x}_g, \boldsymbol{y}) \coloneqq \sum_{\boldsymbol{k} \in \mathrm{I}} c_{\boldsymbol{k}, \boldsymbol{x}_g}^{\text{usFFT}} \mathrm{e}^{2\pi \mathrm{i} \boldsymbol{k} \cdot \boldsymbol{y}} \qquad g = 1, \ldots, G
$$

<span id="page-34-0"></span>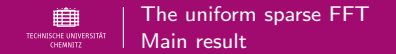

$$
\blacktriangleright \text{ index set } \mathrm{I} \subset \Gamma \subset \mathbb{Z}^d \text{ with } \mathrm{I}_{\bm{x}_g} \subset \mathrm{I} \text{ for all } g=1,...,G
$$

▶ approximations  $c_{\mathbf{k},\mathbf{x}_g}^{\text{usFFT}}, \mathbf{k} \in \text{I}$ , for all  $g = 1,...,G$ 

$$
\mathcal{O}\left(d\,s\,\max(s,N_\Gamma)\,\log^2\frac{d\,s\,G\,N_\Gamma}{\delta}+\max(sG,N_\Gamma)\,\log\frac{d\,s\,G}{\delta}\right)
$$

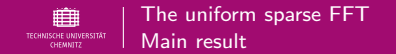

- ► index set  $I \subset \Gamma \subset \mathbb{Z}^d$  with  $I_{\boldsymbol{x}_g} \subset I$  for all  $g = 1,...,G$
- ▶ approximations  $c_{\mathbf{k},\mathbf{x}_g}^{\text{usFFT}}, \mathbf{k} \in \text{I}$ , for all  $g = 1,...,G$

$$
\mathcal{O}\left(d\,s\,\max(s,N_\Gamma)\,\log^2\frac{d\,s\,G\,N_\Gamma}{\delta}+\max(sG,N_\Gamma)\,\log\frac{d\,s\,G}{\delta}\right)
$$

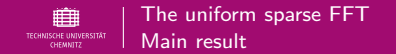

$$
\blacktriangleright \text{ index set } \mathrm{I} \subset \Gamma \subset \mathbb{Z}^d \text{ with } \mathrm{I}_{\bm{x}_g} \subset \mathrm{I} \text{ for all } g=1,...,G
$$

▶ approximations  $c_{\mathbf{k},\mathbf{x}_g}^{\text{usFFT}}, \mathbf{k} \in \text{I}$ , for all  $g = 1,...,G$ 

$$
\mathcal{O}\left(d\,s\,\max(s,N_\Gamma)\,\log^2\frac{d\,s\,G\,N_\Gamma}{\delta}+\max(sG,N_\Gamma)\,\log\frac{d\,s\,G}{\delta}\right)
$$

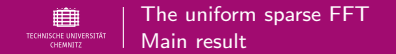

$$
\blacktriangleright \text{ index set } \mathrm{I} \subset \Gamma \subset \mathbb{Z}^d \text{ with } \mathrm{I}_{\bm{x}_g} \subset \mathrm{I} \text{ for all } g=1,...,G
$$

▶ approximations  $c_{\mathbf{k},\mathbf{x}_g}^{\text{usFFT}}, \mathbf{k} \in \text{I}$ , for all  $g = 1,...,G$ 

$$
\mathcal{O}\left(d\,s\,\max(s,N_\Gamma)\,\log^2\frac{d\,s\,G\,N_\Gamma}{\delta}+\max(sG,N_\Gamma)\,\log\frac{d\,s\,G}{\delta}\right)
$$

<span id="page-38-0"></span>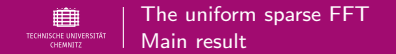

$$
\blacktriangleright \text{ index set } \mathrm{I} \subset \Gamma \subset \mathbb{Z}^d \text{ with } \mathrm{I}_{\bm{x}_g} \subset \mathrm{I} \text{ for all } g=1,...,G
$$

▶ approximations  $c_{\mathbf{k},\mathbf{x}_g}^{\text{usFFT}}, \mathbf{k} \in \text{I}$ , for all  $g = 1,...,G$ 

$$
\mathcal{O}\left(d\,s\,\max(s,N_\Gamma)\,\log^2\frac{d\,s\,G\,N_\Gamma}{\delta}+\max(sG,N_\Gamma)\,\log\frac{d\,s\,G}{\delta}\right)
$$

<span id="page-39-0"></span>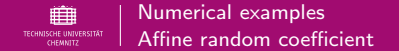

# PDE (Example from [Eigel, Gittelson, Schwab, Zander 14'])

$$
-\nabla_x \cdot (a(x, y)\nabla_x u(x, y)) = 1 \qquad x \in D, y \in D_y
$$
  
 
$$
u(x, y) = 0 \qquad \forall x \in \partial D, y \in D_y
$$

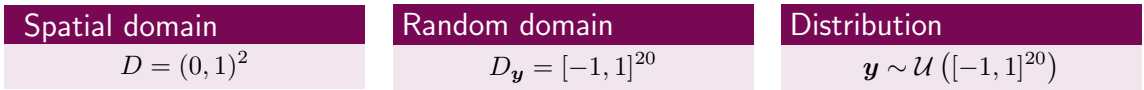

## Affine random coefficient

$$
a(\mathbf{x}, \mathbf{y}) = 1 + \sum_{j=1}^{20} y_j \psi_j(\mathbf{x}) \quad \text{with} \quad \psi_j(\mathbf{x}) := \frac{0.9}{\zeta(2)} j^{-2} \cos(2\pi m_1(j)x_1) \cos(2\pi m_2(j)x_2)
$$

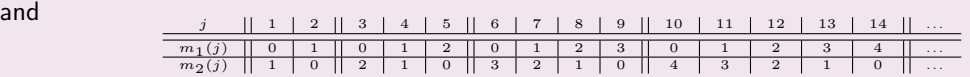

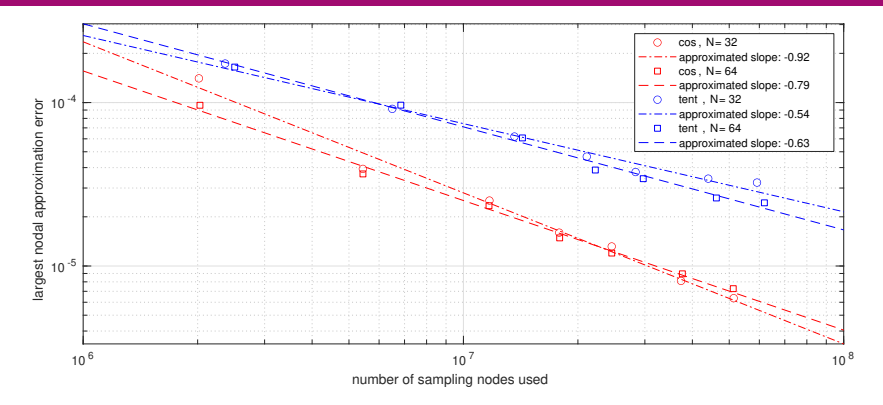

Figure: Largest error err ${}_2^\eta$  w.r.t. the nodes  $\bm{x}_g$  for different parameter settings, i.e.,  $s \in \{100, 250, 500, 750, 1000, 1500, 2000\}$ , for the affine example.

$$
\text{err}^\eta_2(\boldsymbol{x}_g) \coloneqq \sqrt{\frac{1}{n_\text{test}}\sum_{j=1}^{n_\text{test}}\left|\check{u}\left(\boldsymbol{x}_g, \boldsymbol{y}^{(j)}\right) - u^\text{usFFT}\left(\boldsymbol{x}_g, \boldsymbol{y}^{(j)}\right)\right|^2}
$$

21.06.2022 · Fabian Taubert 16 / 21 [www.tu-chemnitz.de/](www.tu-chemnitz.de/~tafa)∼tafa

<span id="page-41-0"></span>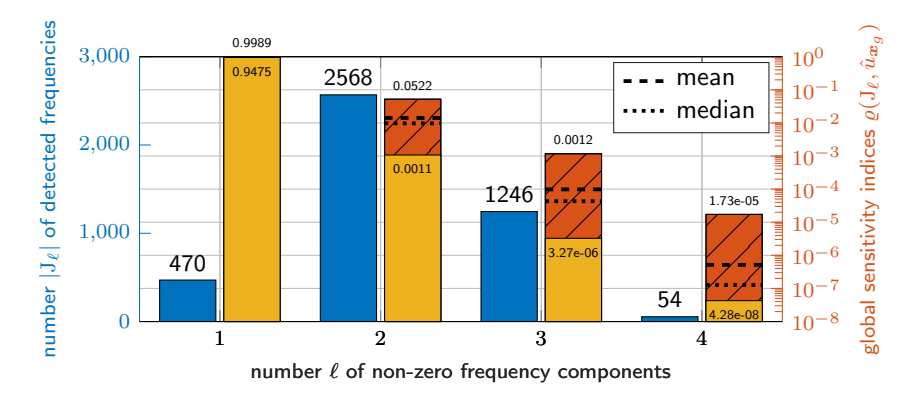

Figure: Analysis of the approximation for the affine example with  $s = 2000$ ,  $N = 32$ .

$$
\varrho(\mathbf{J}, \tilde{u}_{\mathbf{x}_g}^{\text{usFFT}}) := \frac{\sigma^2(\tilde{u}_{\mathbf{x}_g}^{\text{usFFT}})}{\sigma^2(\tilde{u}_{\mathbf{x}_g}^{\text{usFFT}})} = \frac{\sum_{k \in \mathcal{J} \setminus \{\mathbf{0}\}} |c_k^{\text{usFFT}}(\tilde{u}_{\mathbf{x}_g})|^2}{\sum_{k \in \mathcal{I} \setminus \{\mathbf{0}\}} |c_k^{\text{usFFT}}(\tilde{u}_{\mathbf{x}_g})|^2} \in [0, 1],
$$

21.06.2022 · Fabian Taubert 17 / 21 [www.tu-chemnitz.de/](www.tu-chemnitz.de/~tafa)∼tafa

<span id="page-42-0"></span>PDE (Example from [Cheng, Hou, Yan, Zhang 13'], modified)  
\n
$$
-\nabla_x \cdot (a(x, y)\nabla_x u(x, y)) = f(x) \qquad x \in D, y \in D_y
$$
\n
$$
u(x, y) = 0 \qquad \forall x \in \partial D, y \in D_y
$$
\nwith  $f(x) = \sin(1.3\pi x_1 + 3.4\pi x_2) \cos(4.3\pi x_1 - 3.1\pi x_2)$ 

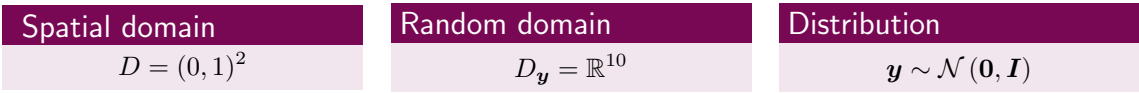

## Lognormal random coefficient

$$
\log a(\boldsymbol{x}, \boldsymbol{y}) = \sum_{j=1}^{10} \frac{y_j}{j} \sin(2\pi j x_1) \cos(2\pi (11 - j) x_2)
$$

21.06.2022 · Fabian Taubert 18 / 21 [www.tu-chemnitz.de/](www.tu-chemnitz.de/~tafa)∼tafa

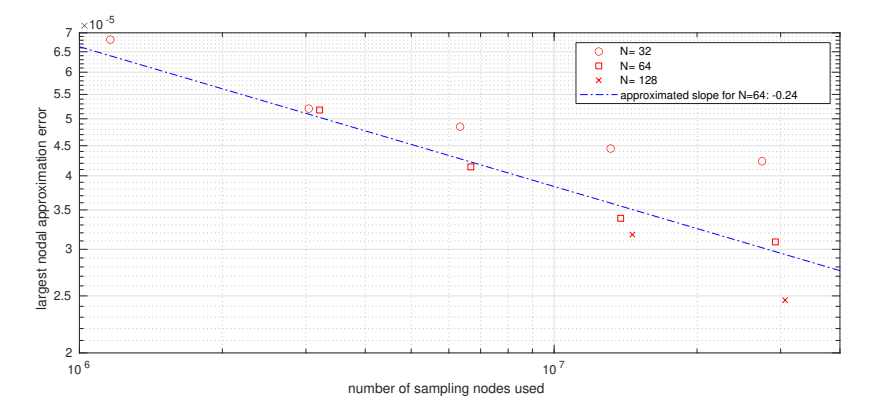

Figure: Largest error err ${}_2^\eta$  w.r.t. the nodes  $\bm{x}_g$  for different parameter settings, i.e.,  $s \in \{100, 250, 500, 1000, 2000\}$ , for the lognormal example.

$$
\text{err}^\eta_2(\boldsymbol{x}_g) \coloneqq \sqrt{\frac{1}{n_\text{test}}\sum_{j=1}^{n_\text{test}}\left|\check{u}\left(\boldsymbol{x}_g, \boldsymbol{y}^{(j)}\right) - u^\text{usFFT}\left(\boldsymbol{x}_g, \boldsymbol{y}^{(j)}\right)\right|^2}
$$

21.06.2022 · Fabian Taubert 19 / 21 [www.tu-chemnitz.de/](www.tu-chemnitz.de/~tafa)∼tafa

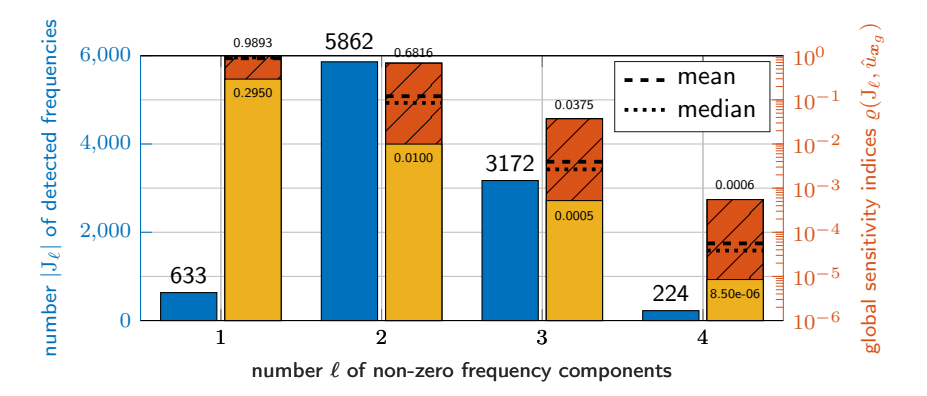

Figure: Analysis of the approximation for the lognormal example with  $s = 2000$ ,  $N = 32$ .

$$
\varrho(\mathbf{J}, \tilde{u}_{\mathbf{x}_g}^{\text{usFFT}}) := \frac{\sigma^2(\tilde{u}_{\mathbf{x}_g}^{\text{usFFT}})}{\sigma^2(\tilde{u}_{\mathbf{x}_g}^{\text{usFFT}})} = \frac{\sum_{k \in \mathcal{J} \setminus \{\mathbf{0}\}} |c_k^{\text{usFFT}}(\tilde{u}_{\mathbf{x}_g})|^2}{\sum_{k \in \mathcal{I} \setminus \{\mathbf{0}\}} |c_k^{\text{usFFT}}(\tilde{u}_{\mathbf{x}_g})|^2} \in [0, 1],
$$

21.06.2022 · Fabian Taubert 20 / 21 [www.tu-chemnitz.de/](www.tu-chemnitz.de/~tafa)∼tafa

<span id="page-45-0"></span>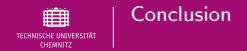

### $\blacktriangleright$  Main advantages of the usFFT:

- $\blacktriangleright$  fully adaptive, no critical a priori choice needed
- $\triangleright$  sample efficient (in terms of sampling locations)
- **D** approximation gives insight on the influence and interactions of the  $y_i$
- $\triangleright$  non-intrusive (does not affect the PDE solver) and parallelizable
- $\blacktriangleright$  adapts easily to other domains, boundary conditions, ...

▶ Lutz Kämmerer, Daniel Potts, Fabian Taubert The uniform sparse FFT with application to PDEs with random coefficients ArXiv e-prints, 2021. arXiv:2109.04131 [math.NA]

 $\blacktriangleright$  Thank you for your attention!

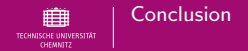

- $\blacktriangleright$  Main advantages of the usFFT:
	- $\blacktriangleright$  fully adaptive, no critical a priori choice needed
	- $\triangleright$  sample efficient (in terms of sampling locations)
	- **D** approximation gives insight on the influence and interactions of the  $y_i$
	- $\triangleright$  non-intrusive (does not affect the PDE solver) and parallelizable
	- $\blacktriangleright$  adapts easily to other domains, boundary conditions, ...
- ▶ Lutz Kämmerer, Daniel Potts, Fabian Taubert The uniform sparse FFT with application to PDEs with random coefficients ArXiv e-prints, 2021. arXiv:2109.04131 [math.NA]

 $\blacktriangleright$  Thank you for your attention!